# **G-Link Test Plan**

*Group 4 CS1530*

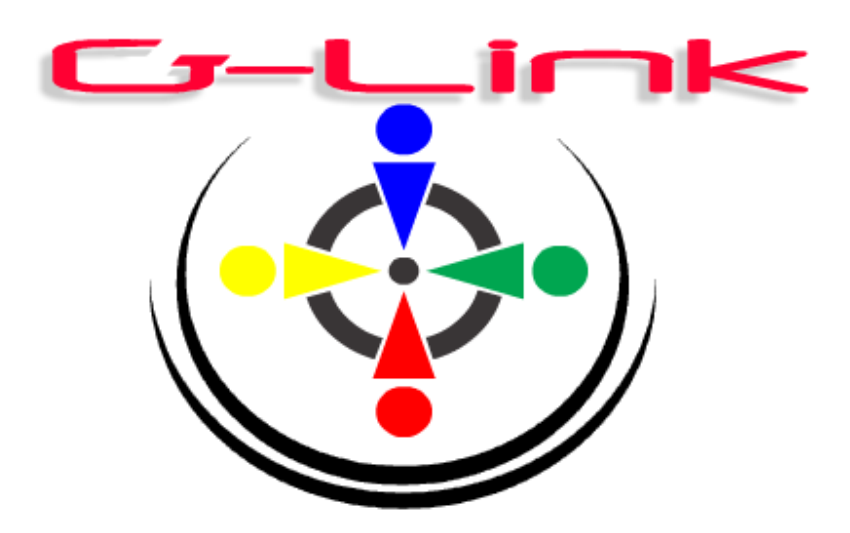

David Clark Mike Fehr Liam Kerr Chun Ping Ng Jonathan Witsberger

## **Table of Contents**

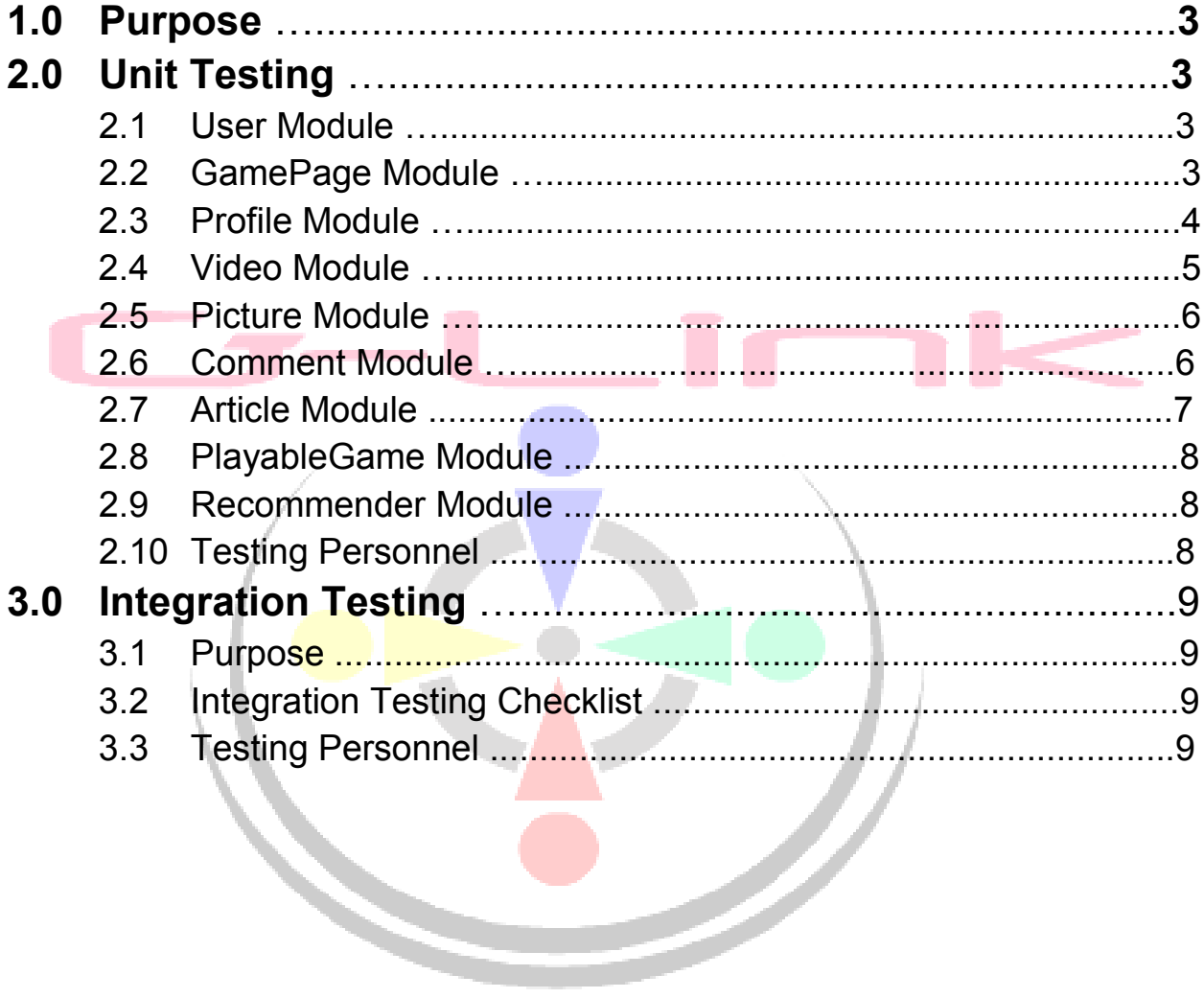

- 1. Purpose This document outlines the testing procedures designed to ensure the validity and performance of G-Link in accordance with its requirements and specifications.
- 2. Unit Testing
- 2.1. User module: This module maintains the information of user
	- 2.1.1. Equivalence classes for User module
	- 2.1.1.1. Equivalence classes for item "email"
- 1. valid, existing email address acceptable 2. non-existent email or incorrectly formatted error 2.1.1.2. Equivalence classes for item "userId" 1. Positive integer acceptable acceptable 2. Negative integer error 2.1.1.3. Equivalence classes for item "name" 1. String between 5 and 32 alphanumeric characters acceptable 2. String of less than 4 alphanumeric characters error 3. String of more than 32 alphanumeric characters error 2.1.1.4. Equivalence classes for item "profileId" 1. Positive integer **acceptable** acceptable 2. All Negative integer error error 2.1.1.5. Equivalence classes for item "password" 1. String of less than 4 alphanumeric characters error 2. String of more than 32 alphanumeric characters error 2.1.1.6. Equivalence classes for item "friends" 1. Positive integer acceptable acceptable 2. Negative integer error error 2.1.1.7. Equivalence classes for item "about" 1. String of less than 512 alphanumeric characters acceptable 2. String of more than 512 alphanumeric characters error
- 2.1.2. Checklist: The following black-box tests will be performed

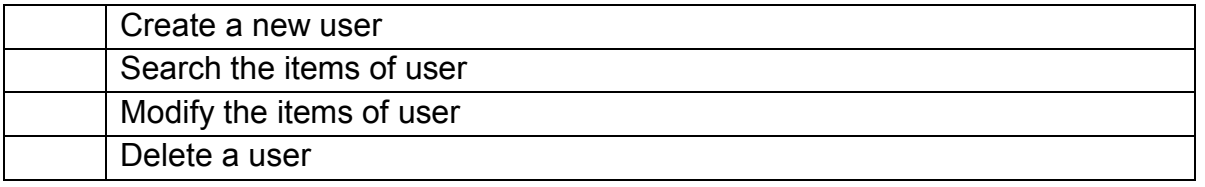

2.2. GamePage module: this module contains information about game pages

2.2.1. Equivalence classes for the GamePage module

2.2.1.1. Equivalence classes for item "gameID"

- 1. String of length greater than zero, less than 32 acceptable
- 2. String containing symbols error
- 3. String greater than length 32 error

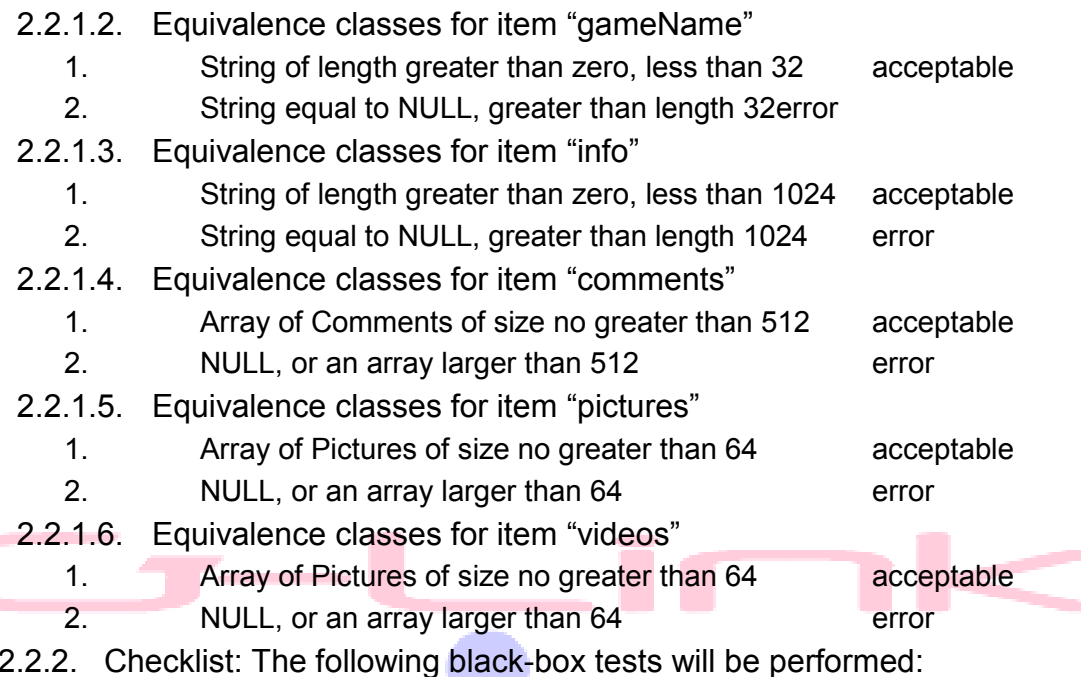

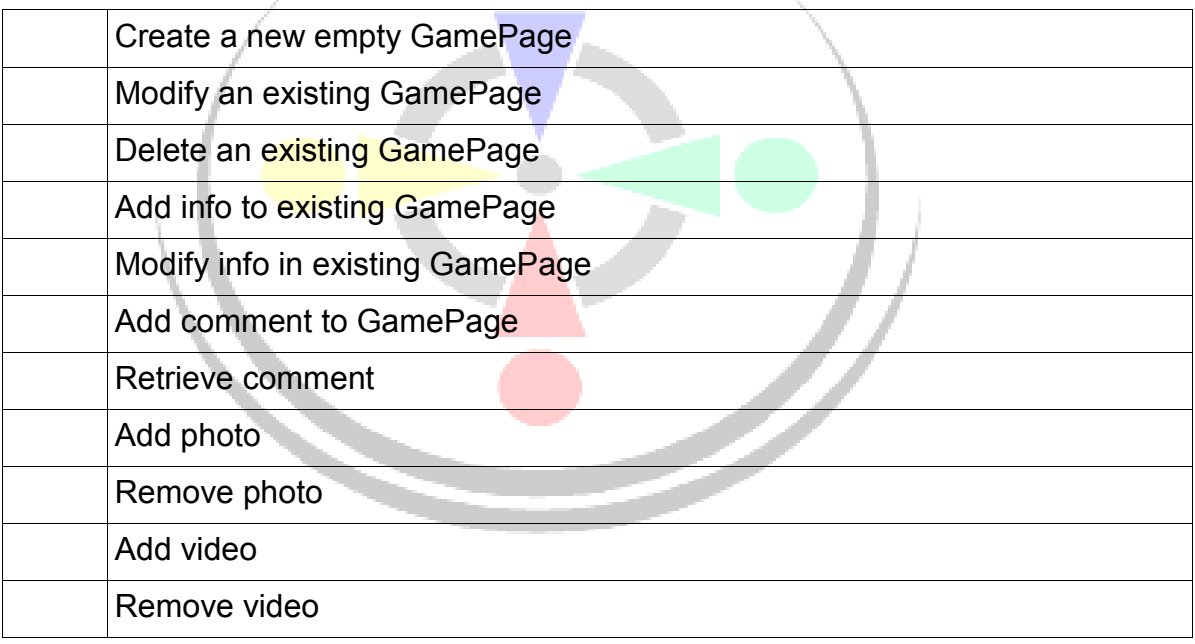

- 2.3. Profile module: This module is the main page for the user. It saves information about the user and allows the user to freely manage friends, post, and files.
	- 2.3.1. Equivalence classes for Profile module
		- 2.3.1.1. Equivalence classes for item "friends"
		- 1. Array of Friends of size 0 to 2048 acceptable 2. Array with length greater than 2048 error 2.3.1.2. Equivalence classes for item "photos" 1. Array of size less than or equal to 64 acceptable

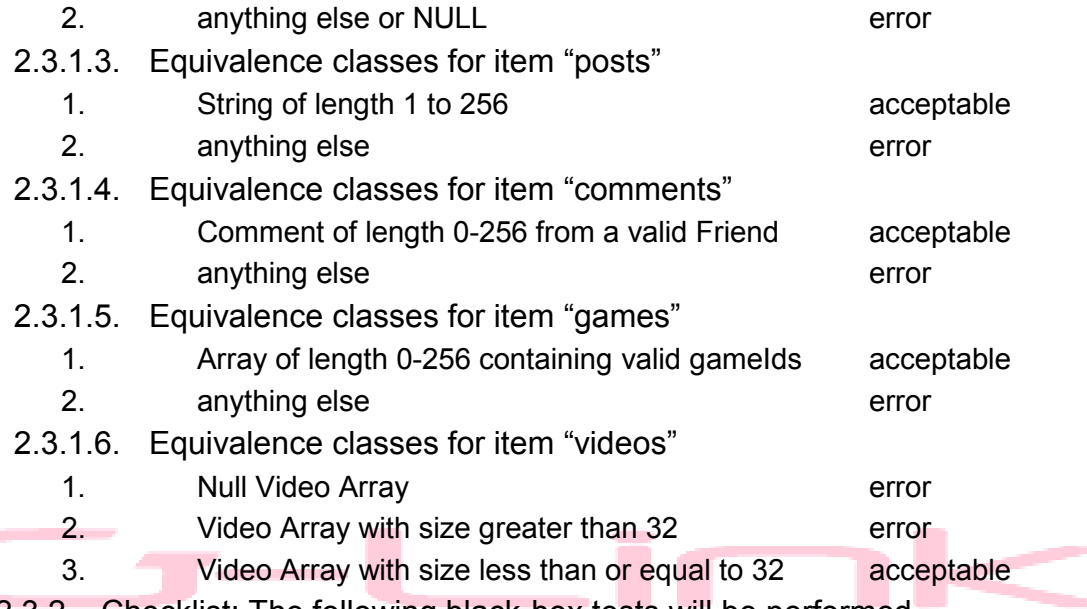

2.3.2. Checklist: The following black-box tests will be performed

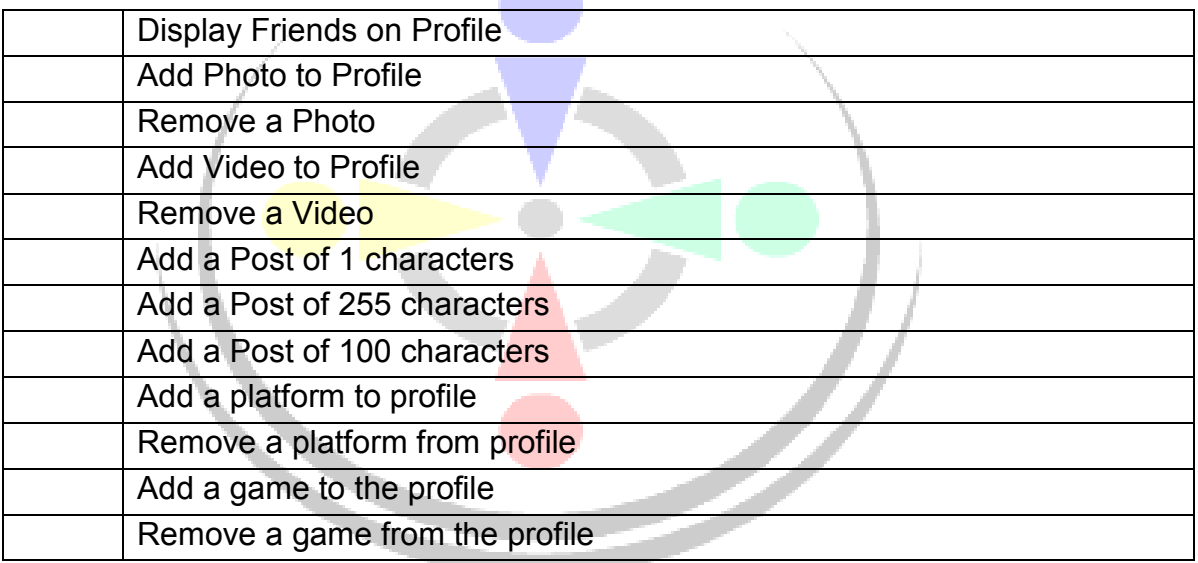

- 2.4. Video module: This module handles information regarding the Video uploaded to the network.
	- 2.4.1. Equivalence classes for Video module
		- 2.4.1.1. Equivalence classes for item "comments"
		- 1. Comment is from a valid user **acceptable** 2. Comment of zero characters error 3. Comment of 256 or more characters error 2.4.1.2. Equivalence classes for item "videoFile" 1. Valid AVI, MP4, or WMV file under 64MB acceptable 2. Non-existent file error
		- 2.4.1.3. Equivalence classes for item "postedBy"

1. Valid user id acceptable acceptable

2. Non-Valid id error

2.4.2. Checklist: The following black-box tests will be performed

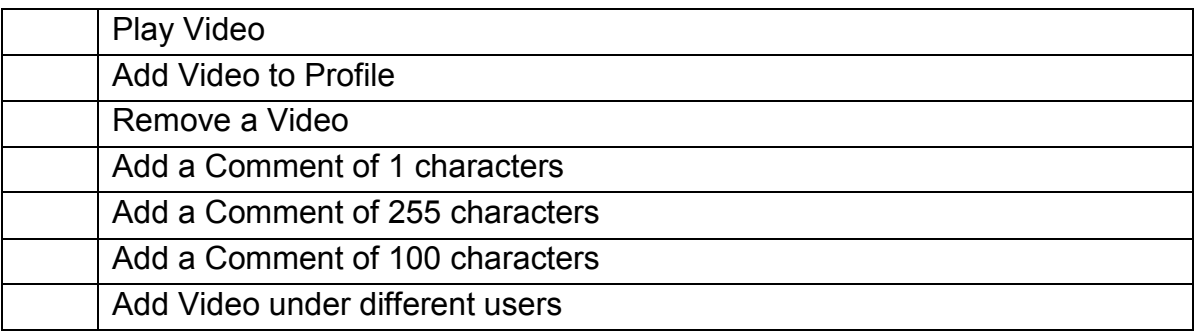

2.5. Picture module: This module handles information regarding the Picture uploaded to the network.

- 2.5.1. Equivalence classes for Picture module
	- 2.5.1.1. Equivalence classes for item "comments"

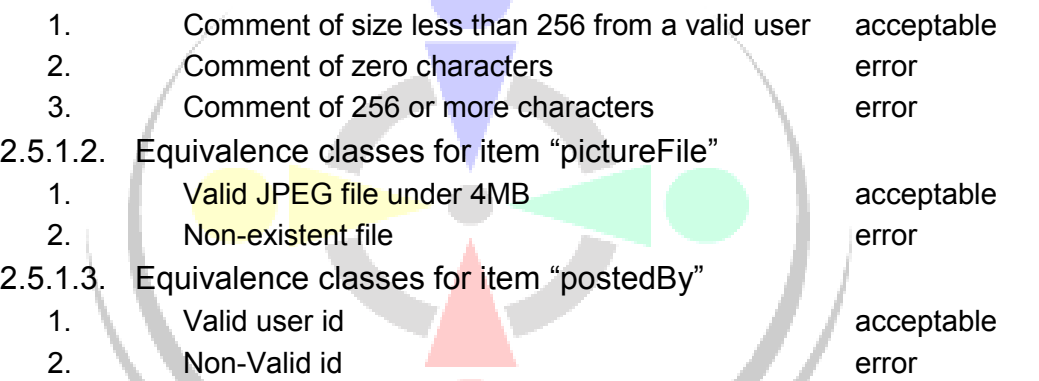

2.5.2. Checklist: The following black-box tests will be performed

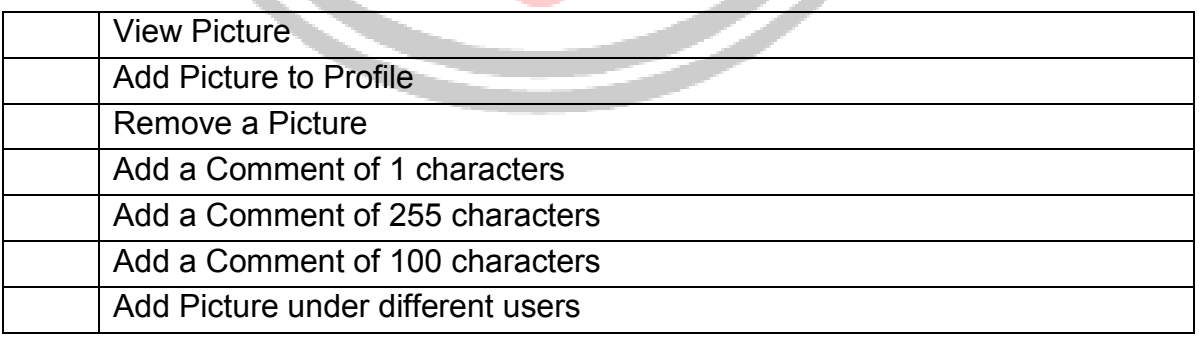

2.6. Comment module: This module maintains all the comments

- 2.6.1. Equivalence classes for Comment module
	- 2.6.1.1. Equivalence classes for item "commentId"
		- 1. Positive integer acceptable
		- 2. Negative integer error
- 2.6.1.2. Equivalence classes for item "postedBy"
	- 1. String between 4 and 32 alphanumeric characters acceptable
	- 2. Anything else error
- 2.6.1.3. Equivalence classes for item "time"
	- 1. mm/dd/yy hh:mm:ss acceptable
	- 2. anything else error
- 2.6.1.4. Equivalence classes for item "text"
	- 1. String less than 256 alphanumeric characters acceptable
	- 2. String of more than 256 alphanumeric characters error
- 2.6.1.5. Equivalence classes for item "responseId"
	- 1. Positive integer acceptable acceptable
	- 2. Negative integer error
- 2.6.2. Checklist: The following black-box tests will be performed

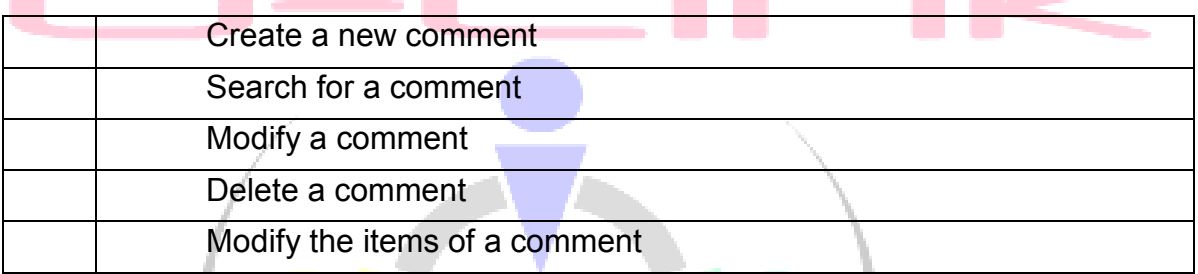

### 2.7. Article module: This module maintains all the articles

- 2.7.1. Equivalence classes for Article module
	- 2.7.1.1. Equivalence classes for item "articleId"

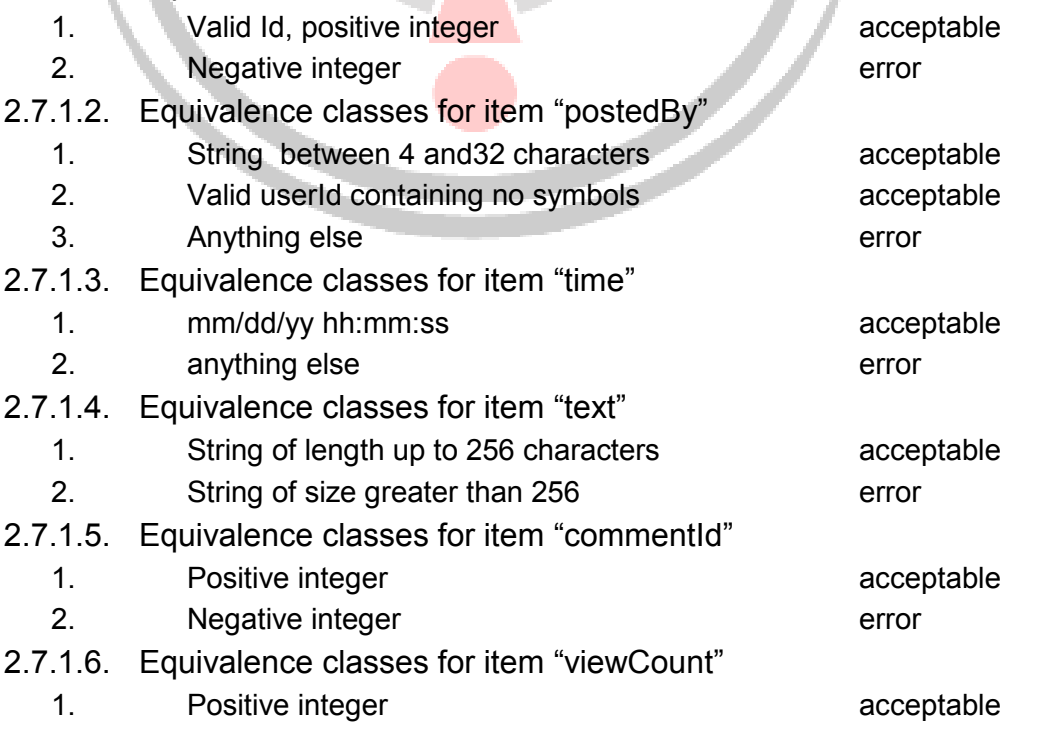

2. Negative integer error

#### 2.7.2. Checklist: The following black-box tests will be performed

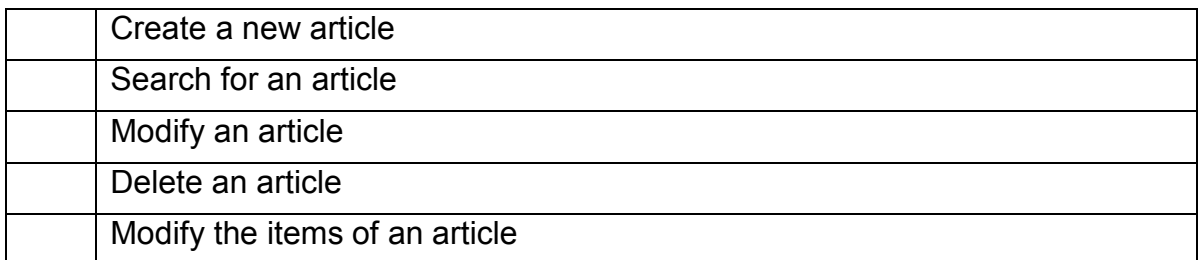

#### 2.8. PlayableGame module:

2.8.1. Equivalence classes for Article module

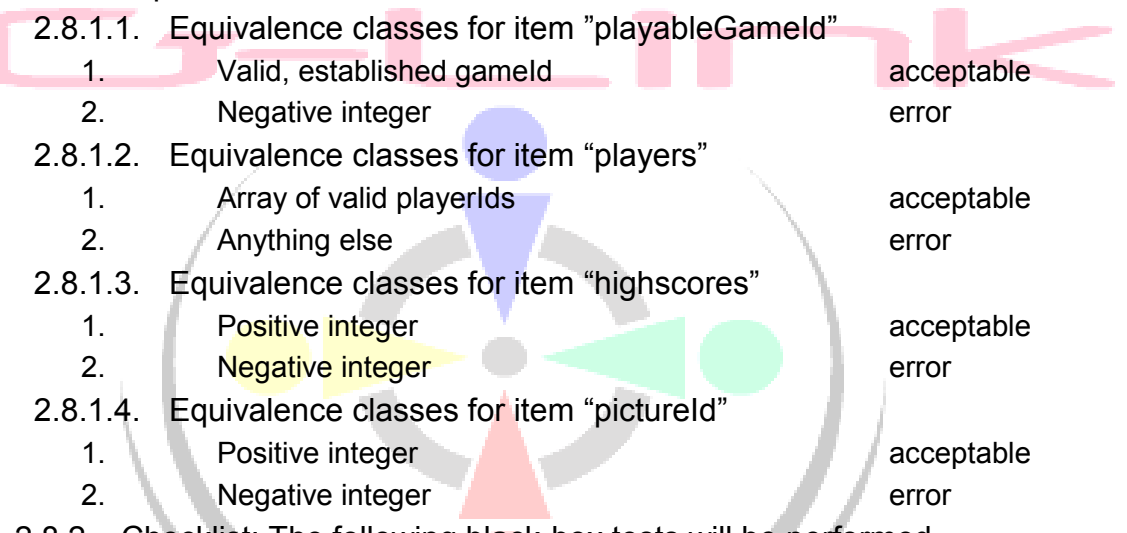

2.8.2. Checklist: The following black-box tests will be performed

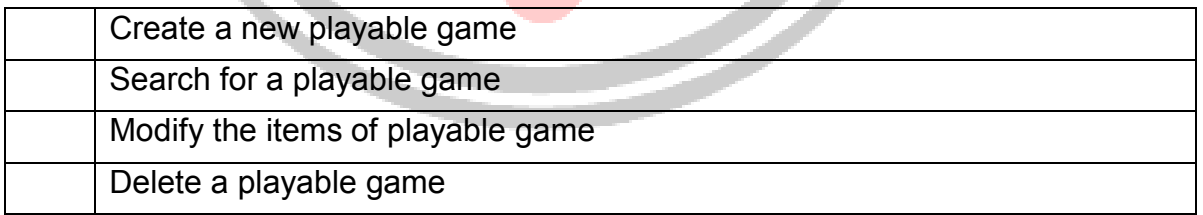

- 2.9. Recommender module: This module recommends users, games, and articles to user
	- 2.9.1. Equivalence classes for Recommender module
		- 2.9.1.1. Equivalence classes for item "usersId"
			- 1. Positive integer acceptable
			- 2. Negative integer error
	- 2.9.1.2. Equivalence classes for item "gamesId"
		- 1. Positive integer acceptable
		- 2. Negative integer error
- 2.9.1.3. Equivalence classes for item "articlesId"
	- 1. Positive integer acceptable
	- 2. Negative integer error
- 2.9.2. Checklist: The following black-box tests will be performed

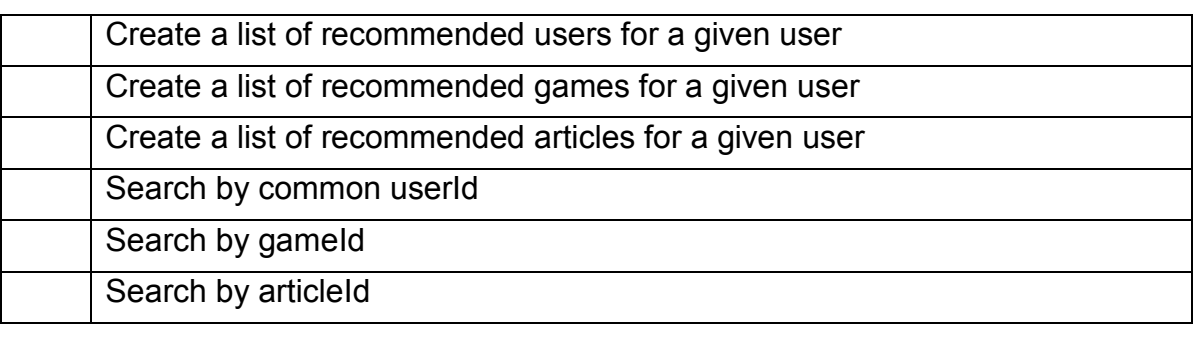

- 2.10. Testing will be performed by Jonathan Witsberger, Chun Ping Ng, Mike Fehr and Liam Kerr. and the control
- 3. Integration Testing
- 3.1. Purpose Add each module to the system and continue to check that all features still work.
- 3.2. Integration Testing Checklist

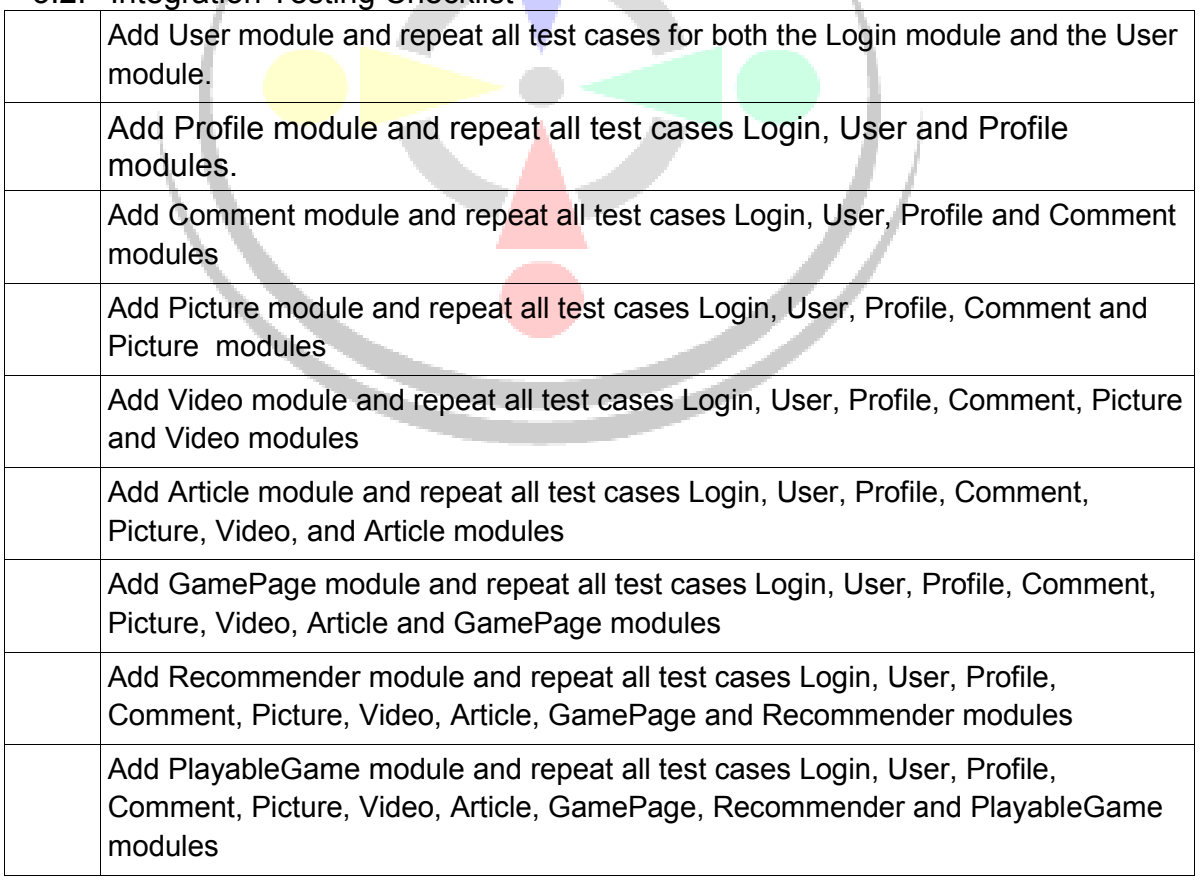

- 3.3. Who will perform the tests David Clark, Jonathan Witsberger, Chun Ping Ng, Mike Fehr and Liam Kerr.
- 4. System Testing
- 4.1. Purpose The following tests are designed to ensure the system functions as a whole in the manner dictated by the specifications. They are to be performed in a top-down fashion with the intent of replicating a typical user's experience with the entire system upon release.
- 4.2. System Testing Checklist

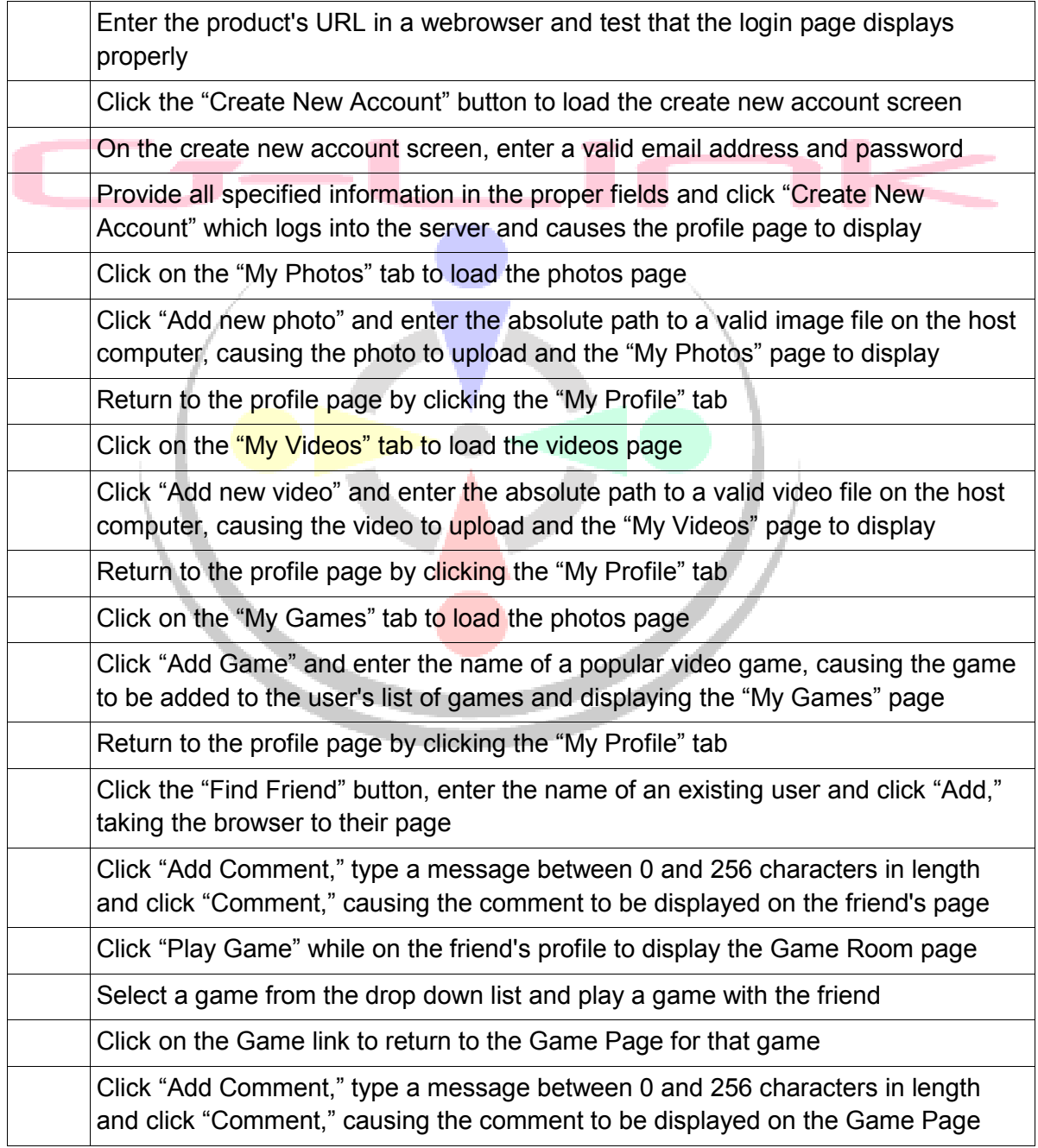

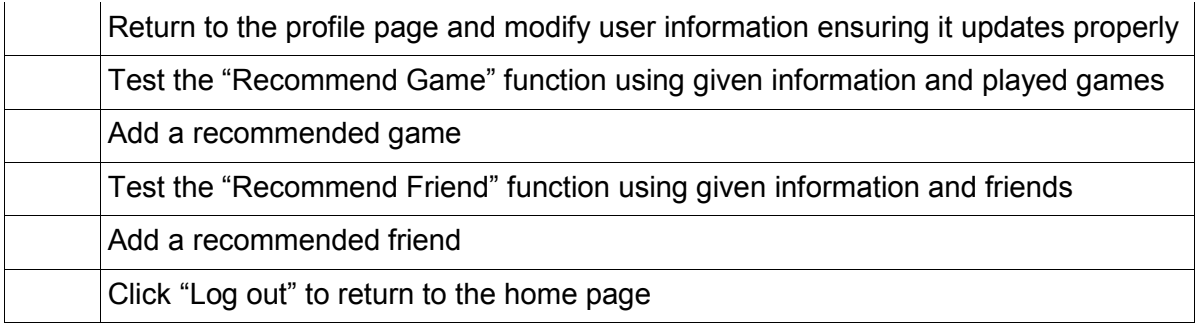

- 5. Acceptance Testing
	- 5.1. Purpose The Acceptance Testing phase is meant to ensure that the functionality of the system meets the requirements of the project to at an adequate level. Specifically, this includes that it operates at the specified speed and capacity.
	- 5.2. Acceptance Testing Checklist

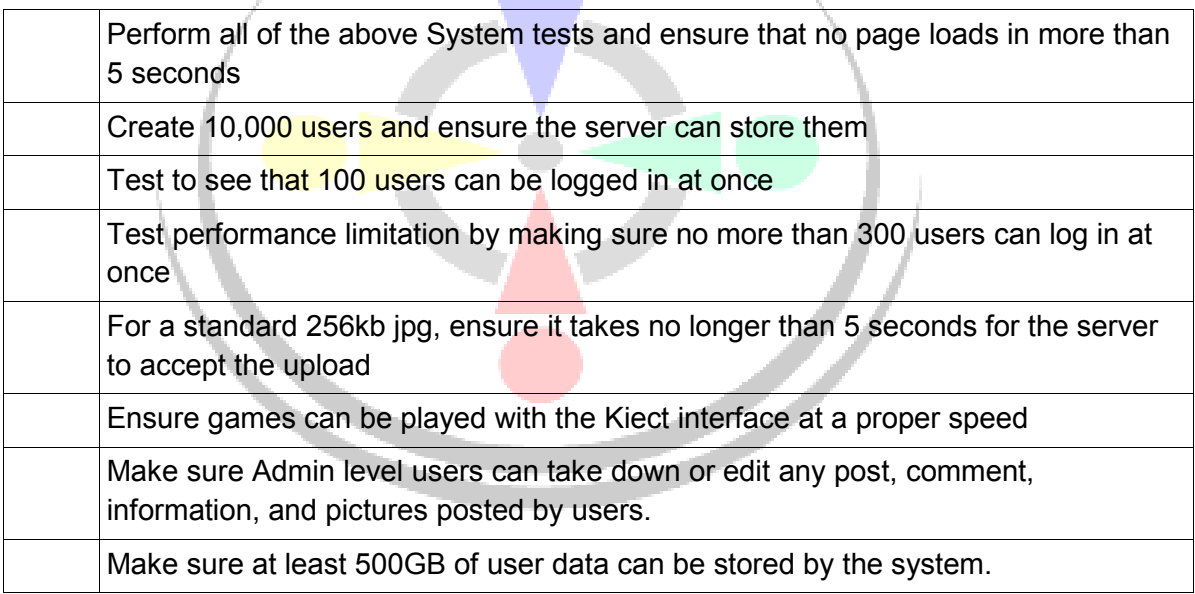

#### 5.3. These tests will be performed by Liam Kerr and Jonathan Witsberger.

# **6.0 - Revision History**

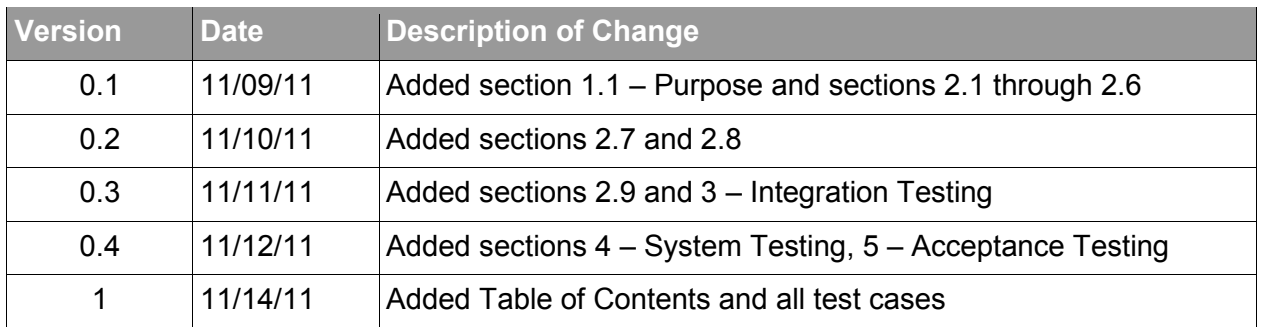

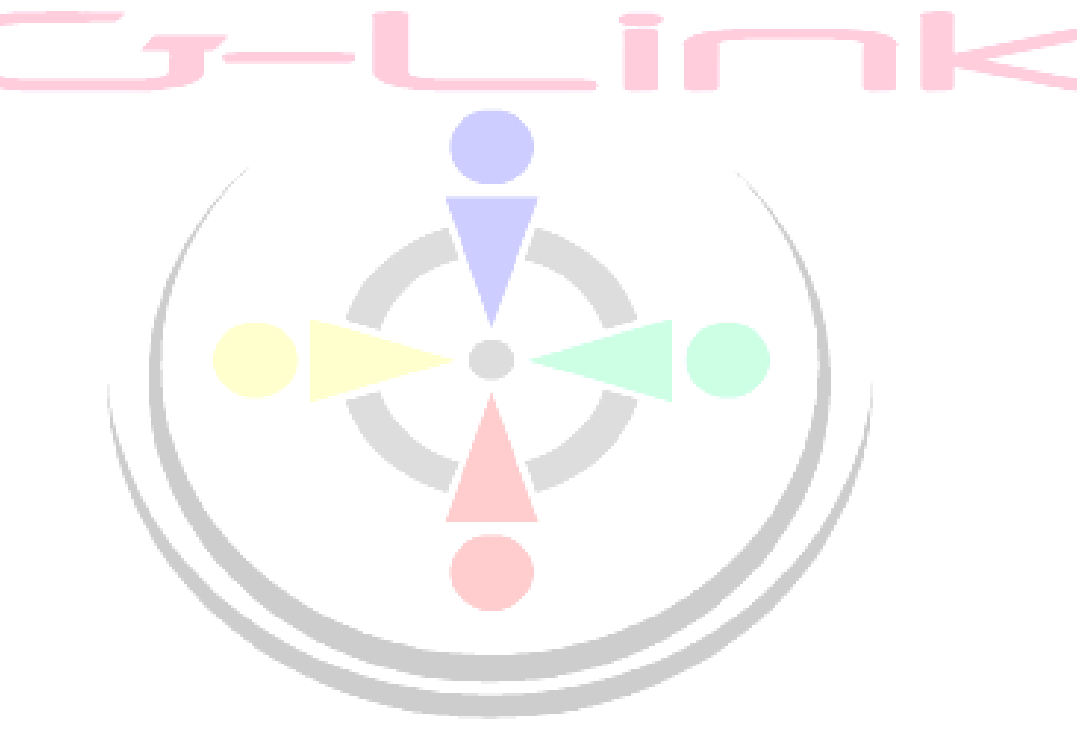